# **/squelettes, perso.css et les autres**

- Paramétrer -

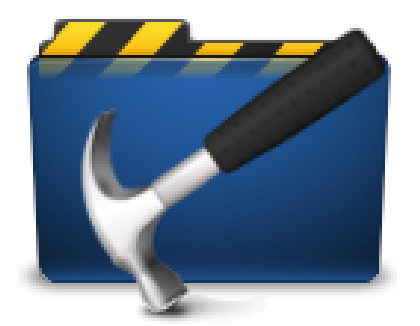

Date de mise en ligne : lundi 26 décembre 2016

**Copyright © Escal V4 - Tous droits réservés**

# **Sommaire**

- Le dossier /squelettes
- Le fichier perso.css

### **Le dossier /squelettes**

Dans de très nombreux articles de ce site, vous avez lu ou lirez une référence à ce fameux dossier /squelettes. Mais à quoi sert-il ?

Ce dossier /squelettes va contenir toutes vos personnalisations, qu'elles concernent certaines images, une personnalisation CSS ou un fichier HTML. Il doit être créé via FTP à la racine du site, au même niveau que /config, /ecrire, /local, /plugins etc.

L'intérêt d'un tel dossier est double :

- vos personnalisations ne sont pas écrasées par une mise à jour de SPIP ou d'Escal
- une erreur qui fait planter le site est vite corrigée en renommant le fichier concerné ou, au pire, en renommant le dossier /squelettes lui-même

Mais on y met quoi dedans ?

Tour d'horizon de ce qu'il peut contenir :

#### **/squelettes**

Un fichier favicon.ico ou un autre fichier pour le favicon.

#### **/squelettes/images**

Un dossier avec des sous-dossiers :

- /bandeau : un dossier pour stocker vôtre/vos images de bandeau
- /fonds : un dossier pour vôtre/vos images de fonds

#### **/squelettes/styles**

Un dossier pour le fichier perso.css où vous mettrez toutes vos personnalisations CSS (voir ci-dessous).

#### **/squelettes/modèles**

Un dossier pour déposer vos fichiers modèles à utiliser dans une noisette latérale d'Escal par exemple.

#### **/squelettes/inclusions**

Un dossier pour copier les fichiers qui se trouvent dans /escal/inclusions et les modifier à votre guise.

## **Le fichier perso.css**

C'est dans ce fichier que l'on met toutes les personnalisations de CSS.

2 conseils :

- ne pas copier tout le contenu d'un fichier CSS d'Escal pour n'en modifier que 2 ou 3 lignes. Seuls les sélecteurs CSS avec uniquement les lignes modifiées suffisent.
- ne pas hésiter à commenter les règles CSS que vous rajoutez pour vous y retrouver facilement plus tard.